# **IsDate and IsTime functions (VB Work-A-Like)**

The following are two functions to validate dates and times.

Inspired by the VB functions of the same name.

Often when a user is asked to enter either, there is quite a bit of code to make sure that what they entered makes sense. These functions check both the format and values and return a boolean (actually an integer) of 0 if the string is not a Date/Time. Non zero indicates the string is valid.

Earlier versions of these functions used Regular Expressions to match the "look & feel" of time and date strings. This made things very easy but RegExps are notoriously compute-heavy. Previous versions were quite slow and had the huge code overhead of the RegExp module. If you were only using RegExps for IsDate/IsTime was difficult to justify the extra 2K of program.

The versions presented below, dispense with the RegExps. Consequently they are a bit longer than the originals (not including the RegExp module) but total code footprint is much-reduced and they are now very quick - about seven times faster.

Check the history of this article if you are curious about the versions using RegExps.

#### **Notes IsDate:**

- Only supports UK/AUS date formats of dd/mm/yyyy
- The delimiter may be either / or e.g. dd-mm-yyyy or dd/mm/yyyy is fine.

## **Notes IsTime:**

• Times must be formatted as hh:mm:ss

#### **Syntax:**

=IsTime(TimeStr\$) =IsDate(DateStr\$)

#### **Examples:**

If Not IsDate(dt\$) Then Exit Sub Checkbox=IsTime(A\$)

## **Dependencies:**

## [IsLeapYear Function](http://fruitoftheshed.com/wiki/doku.php?id=mmbasic:isleapyear_function_to_determine_if_the_given_year_is_a_leap_year_on_the_gregorian_western_calendar)

```
 Function IsTime(a$) As Integer
    Local d$
    Local Integer x,z
```
Last update: apade:<br>2024/01/19 <sup>mmbasic:isdate\_and\_istime\_functions\_vb\_work\_a\_like http://fruitoftheshed.com/wiki/doku.php?id=mmbasic:isdate\_and\_istime\_functions\_vb\_work\_a\_like</sup> 09:30

```
 IsTime=0
    If Len(a$)=8 Then
        d$=Mid$(a$,3,1)
        If d$=":" Then
             d$=Mid$(a$,6,1)
             If d$=":" Then
                 'here a$=??:??:??
                 For x=1 To 8
                     If x=3 or x=6 Then
                      Else
                         z =Asc(Mid$(a$(, x, 1)) If z<&h30 Or z>&h39 Then Exit Function
                      EndIf
                 Next
                 If Val(Left$(a$,2))<24 Then
                      If Val(Mid$(a$,4,2))<60 Then
                          If Val(Right$(a$,2))<60 Then
                              IsTime=1
                          EndIf
                      EndIf
                 EndIf
             EndIf
        EndIf
    EndIf
End Function
Function IsDate(a$) As Integer
    Local d$
    Local Integer x,z
    IsDate=0
   If Len(a$)=10 Then
        d$=Mid$(a$,3,1)
       If d$="-" Or d$="/" Then
            d$=Mid$(a$,6,1)
             If d$="-" Or d$="/" Then
                  'here a$=??/??/????
                For x=1 To 10
                     If x=3 Or x=6 Then
                      Else
                         z =Asc(Mid$(a$,x,1))
                          If z<&h30 Or z>&h39 Then Exit Function
                      EndIf
                 Next
                 x=Val(Left$(a$,2)):z=Val(Mid$(a$,4,2))
                 If x<1 Then Exit Function
                 Select Case z
                      Case 1,3,5,7,8,10,12
                          If x>31 Then Exit Function
                      Case 4,6,9,11
                          If x>30 Then Exit Function
```
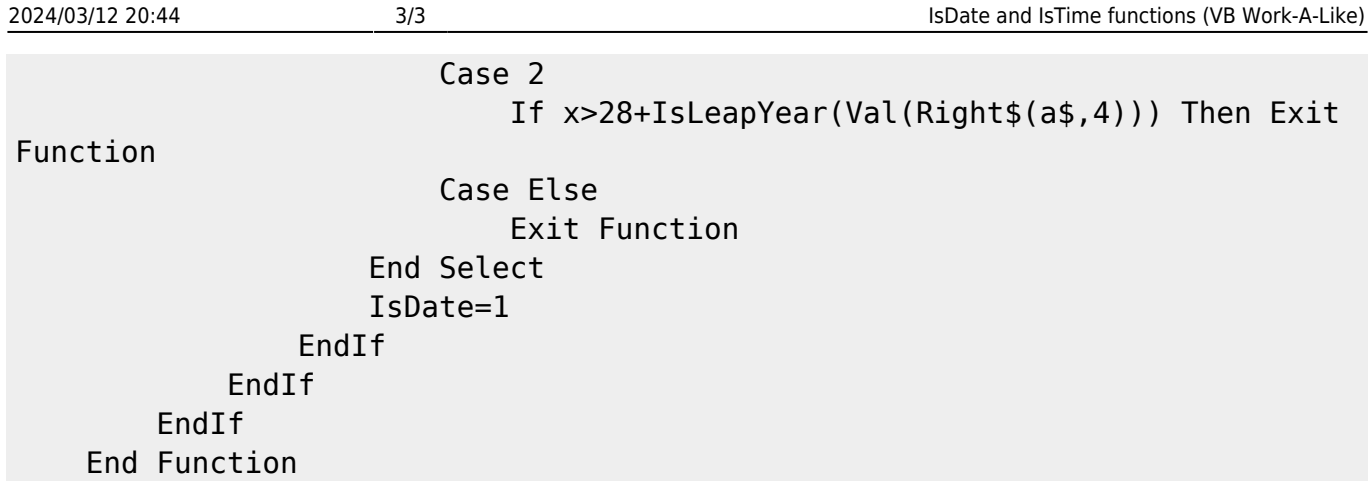

There are several optimizations possible on the above code that have been omitted in the interests of legibility.

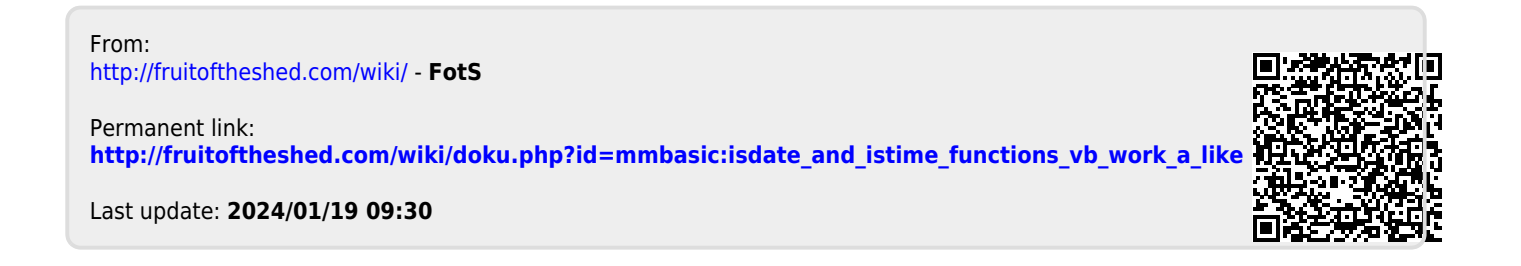